Министерство науки и высшего образования Российской Федерации

Федеральное государствеяшзе бюджетное образовательное учреждение высшего образования «Магнитогорский государственный технический университет им. Г. И. Носова» Миогоарофшшшй колледж

УТВЕРЖДАЮ Директор '/ С.А. Махновский 26 февраля 2020 г. 6037

## **РАБОЧАЯ ПРОГРАММА УЧЕБНОЙ ДИСЦИПЛИНЫ ОПЦ.ОЗ ИНФОРМАЦИОННЫЕ ТЕХНОЛОГИИ**

**«Обшсврвфессяовалышй инк.1» программы подготовки шсииаяясгов среднего звена** специальности 09.02.07 Информационные системы и программирование

**Кваляфюошия: программист**

**Форма обучения**

**очная**

Магнитогорск, 2020

Рабочая программа учебной дисциплины разработана на основе: ФГОС по специальности среднего профессионального образования 09.02.07 Информационные системы и программирование, утвержденного приказом Министерства образования и науки Российской Федерации от «09» декабря 2016 г. №1547; Примерной основной образовательной программы по специальности 09.02.07 Информационные системы и программирование, зарегистрированной в федеральном реестре примерных основных образовательных программ (регистрационный номер 09.02.07-170511), и примерной программы учебной дисциплины Информационные технологии (Приложение № 11-6 к ПООП СПО).

#### **ОДОБРЕНО**

Предметной -цикловой комиссией «Информатики и вычислительной техники» Председатель /И.Г.Зорина Протокол № 2 от *<sup>14</sup> 2* 2020

Методической комиссией МпК

Протокол №3 от *Э.6.О0*. 2020

*Разработчик:* преподаватель МпК ФГБОУ ВО «МГТУ им. Г.И. Носова» Владимировна Меркулова /Светлана

fo.<J

Рецензент: преподаватель высшей квалификационной категории ГАПОУ ЧО "Политехнический колледж"

Елена Вячеславовна Ларкина

## **СОДЕРЖАНИЕ**

стр.

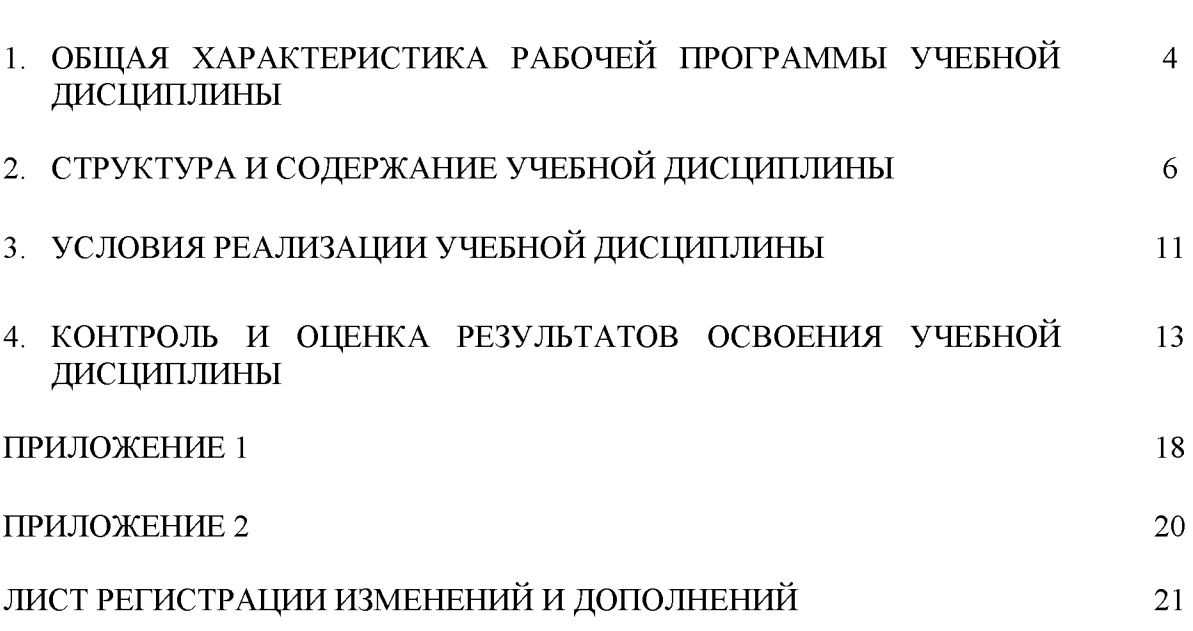

#### **1 ОБЩАЯ ХАРАКТЕРИСТИКА РАБОЧЕЙ ПРОГРАММЫ УЧЕБНОЙ ДИСЦИПЛИНЫ "ОП.03 и н ф о р м а ц и о н н ы е ТЕХНОЛОГИИ"**

#### **1.1 Область применения программы**

Рабочая программа учебной дисциплины «ОПЦ.03 Информационные технологии» является частью программы подготовки специалистов среднего звена по специальности **09.02.07 Информационные системы и программирование** Рабочая программа составлена для очной формы обучения.

#### **1.2 Место дисциплины в структуре программы подготовки специалистов среднего звена**

Учебная дисциплина «ОП.03 Информационные технологии» относится к циклу общепрофессиональных дисциплин.

Освоению учебной дисциплины предшествует изучение учебных дисциплин ПД.01 Математика, ПД.02 Информатика.

Дисциплина «Информационные технологии» является предшествующей для изучения следующих учебных дисциплин, профессиональных модулей:

- ОПЦ.08 Основы проектирования баз данных;

- ОПЦ.11 Компьютерные сети;

- ПМ.01Разработка модулей программного обеспечения для компьютерных систем;

- ПМ.04 Сопровождение и обслуживание программного обеспечения компьютерных систем

#### **1.3 Цель и планируемые результаты освоения дисциплины:**

Содержание дисциплины ориентировано на подготовку обучающихся к освоению профессиональных модулей программы подготовки специалистов среднего звена по специальности и овладению следующими общими и профессиональными компетенциями:

ПК 1.6 - Разрабатывать модули программного обеспечения для мобильных платформ;

ПК 4.1 - Осуществлять инсталляцию, настройку и обслуживание программного обеспечения компьютерных систем;

ОК 1 - Выбирать способы решения задач профессиональной деятельности, применительно к различным контекстам;

ОК 2 - Осуществлять поиск, анализ и интерпретацию информации, необходимой для выполнения задач профессиональной деятельности;

ОК 4 - Работать в коллективе и команде, эффективно взаимодействовать с коллегами, руководством, клиентами;

ОК 5 - Осуществлять устную и письменную коммуникацию на государственном языке с учетом особенностей социального и культурного контекста;

ОК 9 - Использовать информационные технологии в профессиональной деятельности;

ОК10 - Пользоваться профессиональной документацией на государственном и иностранном языке.

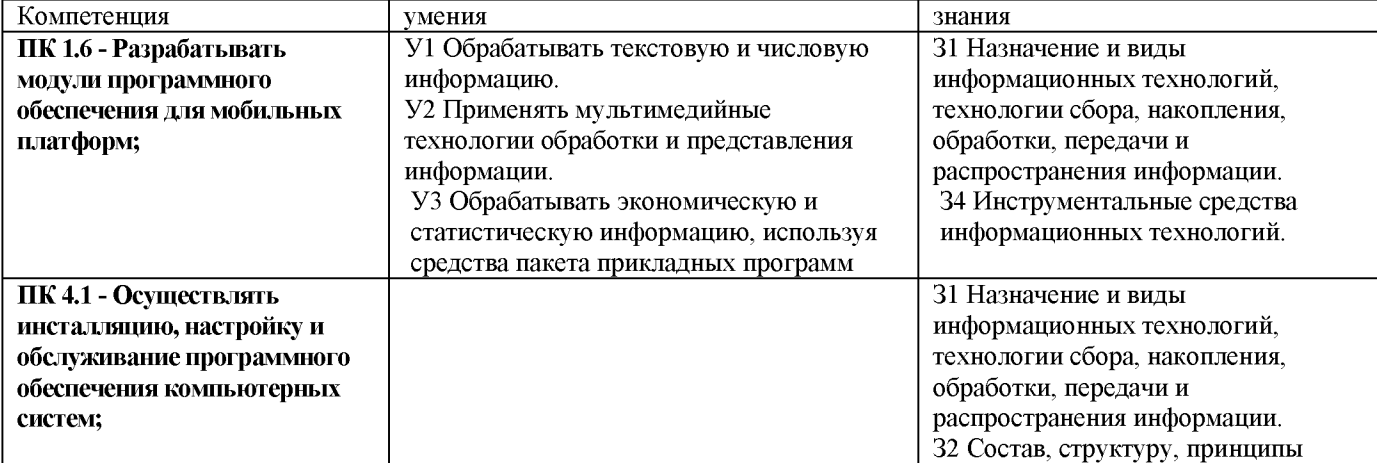

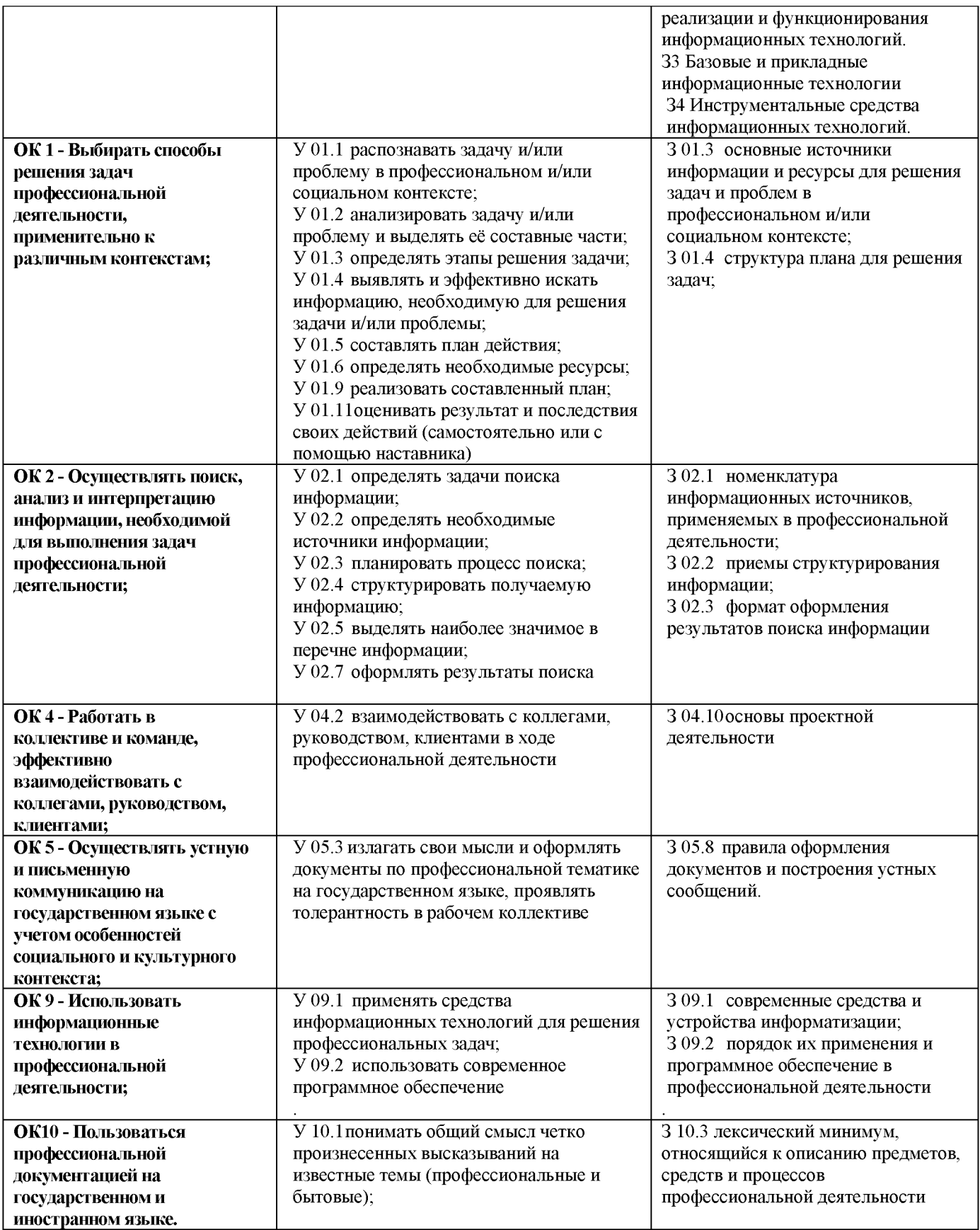

# **2 СТРУКТУРА И СОДЕРЖАНИЕ УЧЕБНОЙ ДИСЦИПЛИНЫ**

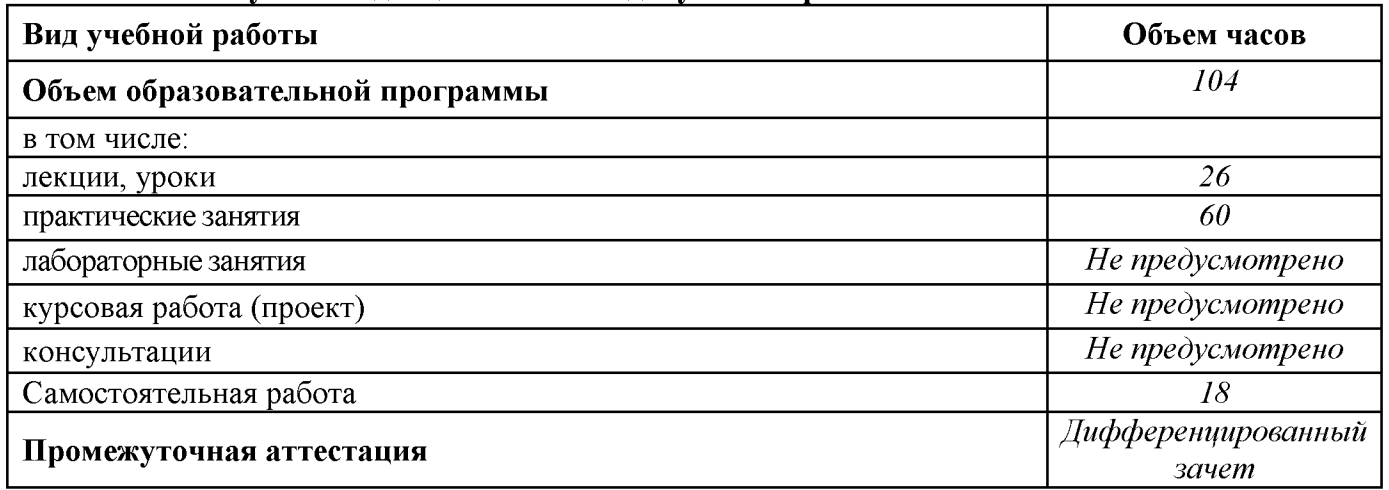

# **2.2 Тематический план и содержание учебной дисциплины ОПЦ.03 Информационные технологии**

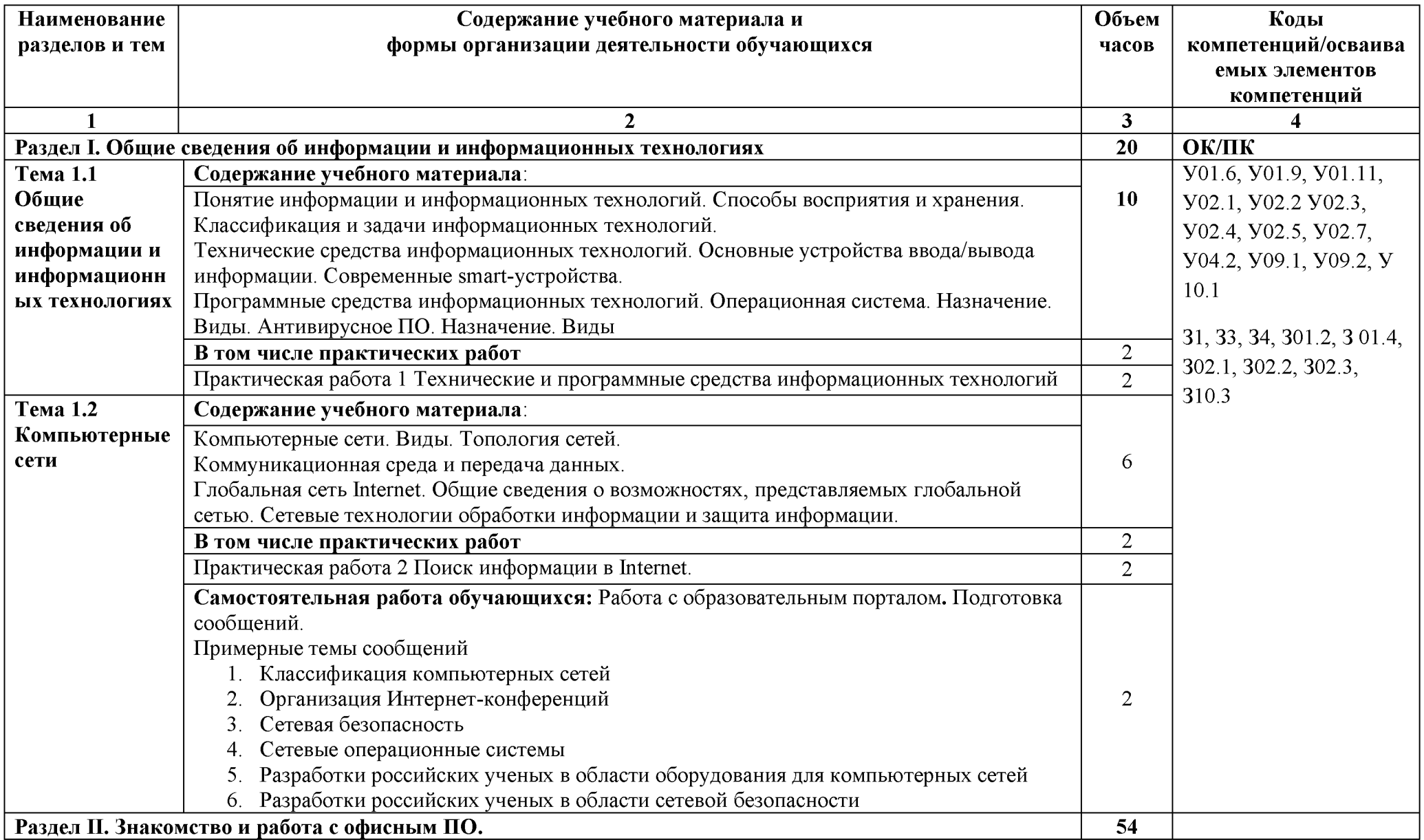

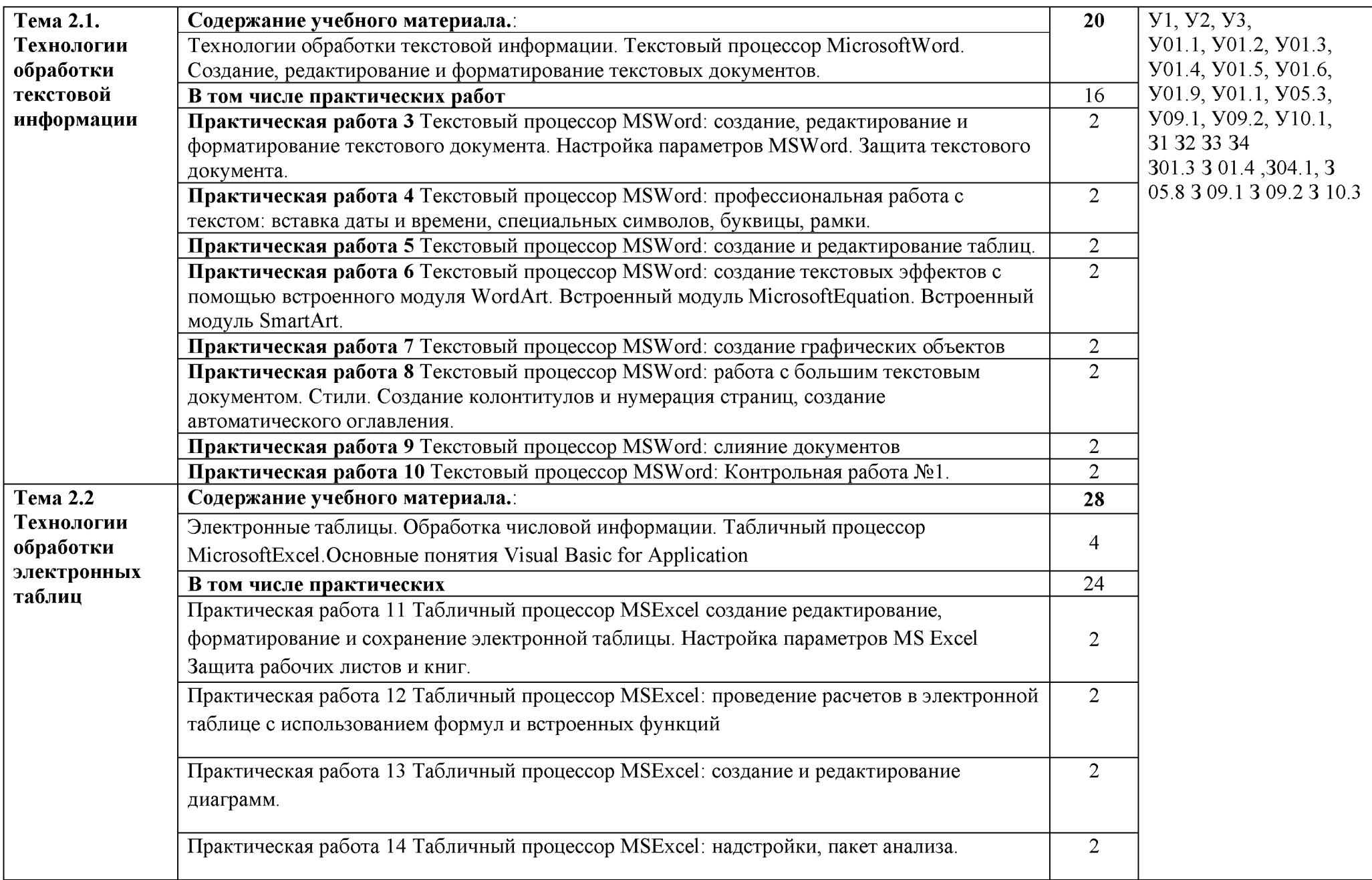

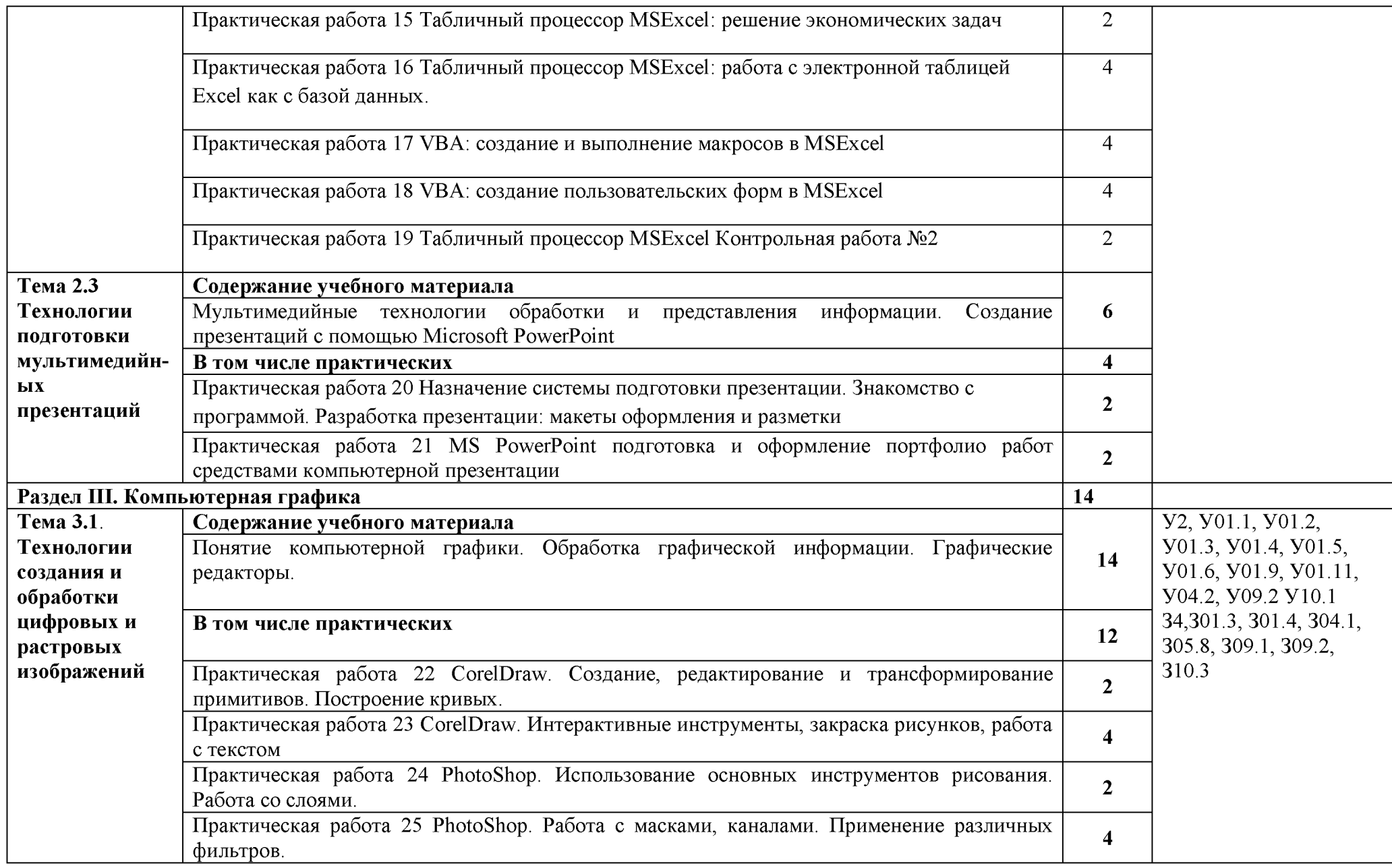

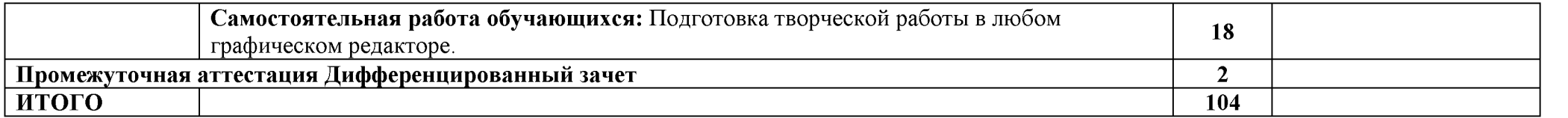

#### **3 УСЛОВИЯ РЕАЛИЗАЦИИ УЧЕБНОЙ ДИСЦИПЛИНЫ**

#### **3.1 Материально-техническое обеспечение**

Для реализации программы учебной дисциплины предусмотрены следующие специальные помещения и оснащение:

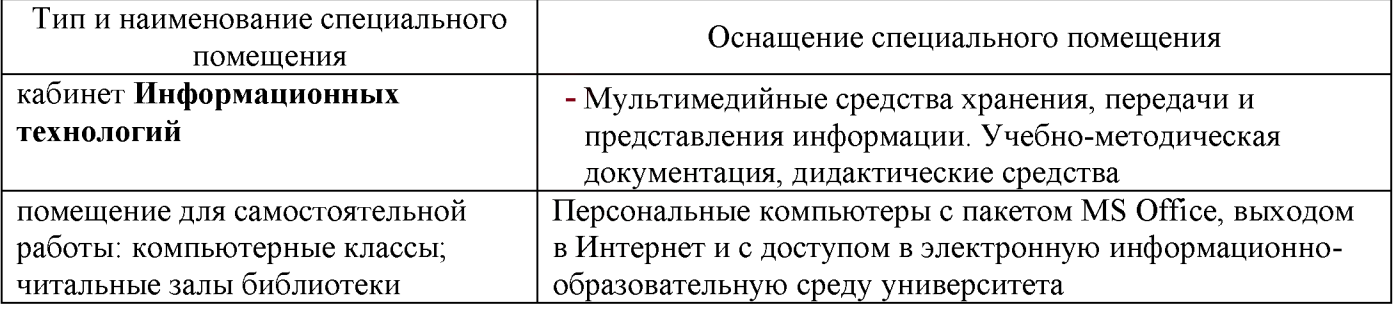

#### **3.2 Учебно-методическое и информационное обеспечение реализации программы Основные источники:**

- 1. Советов, Б. Я.Информационные технологии [Электронный ресурс] : учебник / Б. Я. Советов, В. В. Цехановский. — Москва: Юрайт, 2019. — 327 с. — Режим доступа: <https://www.biblio-online.ru/bcode/431946>. Загл с экрана
- **2.** Трофимов, В. В. Информационные технологии в 2 т. Том 1 [Электронный ресурс]: учебник для СПО / О. П. Ильина, В. И. Кияев, Е. В. Трофимова; под ред. В. В. Трофимова. — Москва: Юрайт, 2019. — 238 с. — Режим доступа: [https://www.biblio](https://www.biblio-)online.ru/bcode/433802. Загл с экрана

#### **Дополнительные источники:**

- 1. Трофимов, В. В. Информационные технологии в 2 т. Том 2 [Электронный ресурс]: учебник для СПО / О. П. Ильина, В. И. Кияев, Е. В. Трофимова; под ред. В. В. Трофимов. — Москва: Юрайт, 2019. — 390 с. — Режим доступа: [https://www.biblio](https://www.biblio-)online.ru/bcode/433803. Загл с экрана
- 2. Гагарина, Л. Г. Информационные технологии [Электронный ресурс] : учебное пособие / Л. Г. Гагарина, Я. О. Теплова, Е. Л. Румянцева, A. M. Баин / под ред. Л.Г. Гагариной. — Москва : ИД «ФОРУМ» : ИНФРА-М, 2015. — 320 с. — (Профессиональное образование). - ISBN 978-5-8199-0608-8 (ИД «ФОРУМ») ; ISBN 978-5-16-010111-8 (ИНФРА-М). - Режим доступа: <https://new.znanium>.com/read?id=245245
- 3. Сергеева, И. И. Информатика [Электронный ресурс] : учебник / И. И. Сергеева, А. А. Музалевская, Н.В. Тарасова. — 2-е изд., перераб. и доп. — Москва : ИД «ФОРУМ» : ИНФРА-М, 2019. — 384 с. — (Среднее профессиональное образование). - Режим доступа: [https://new.znanium .com/read?id=333480](https://new.znanium.com/read?id=333480)
- 4. Алексеев, А. П. Сборник лабораторных работ по дисциплине «Информатика», часть 1 [Электронный ресурс] : методические указания к лабораторным работам / А. П. Алексеев. - Москва :СОЛОН-Пр., 2016. - 262 с.: ISBN 978-5-91359-193-7 - Режим доступа: [https://new.znanium .com/read?id=19154](https://new.znanium.com/read?id=19154)
- 5. Кузин, А. В. Основы работы в Microsoft Office 2013 [Электронный ресурс] : учебное пособие / А.В. Кузин, Е.В. Чумакова. - Москва :Форум, НИЦ ИНФРА-М, 2017. - 160 с. - (Высшее образование) - Режим доступа: <https://new.znanium.com/read?id=121432>

#### **Периодические издания**

Информатика и образование - ISSN 0234-0453. [Электронный ресурс]. - Режим доступа: <https://dlib.eastview.com/browse/issues/18946/2019>. - Загл. с экрана

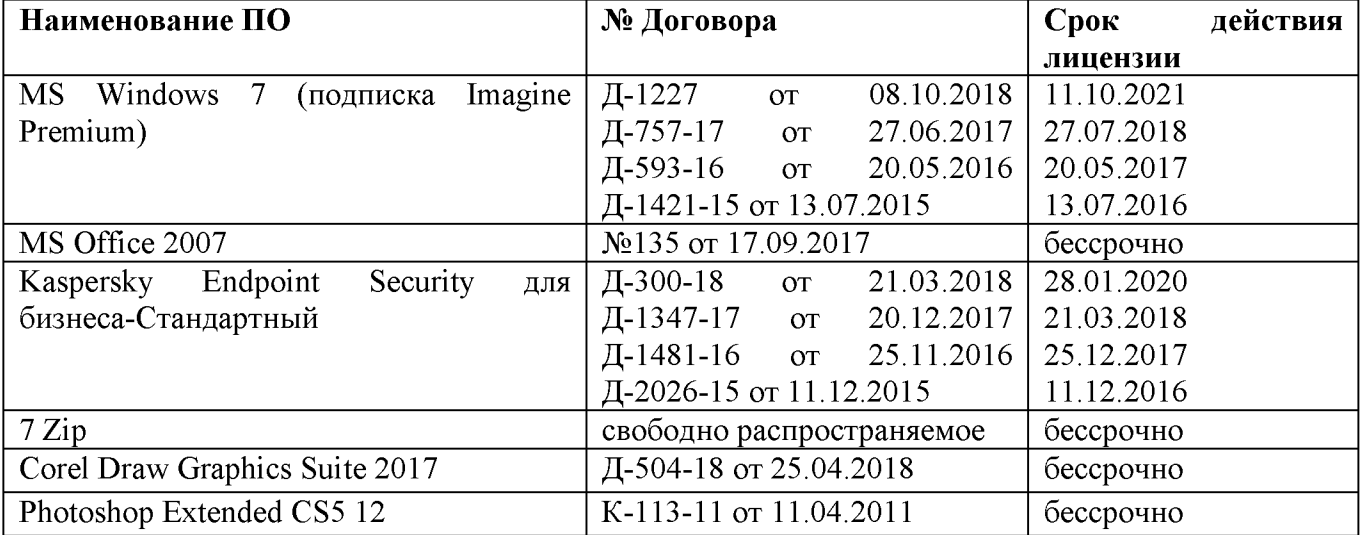

#### **Программное обеспечение и Интернет-ресурсы**

#### **Интернет-ресурсы**

1. Библиотека обучающей и информационной литературы [Электронный ресурс]. - Режим доступа: [http://www.uhlib.ru/kompyutery\\_i\\_internet/informatika\\_konspekt\\_lekcii/](http://www.uhlib.ru/kompyutery_i_internet/informatika_konspekt_lekcii/) , свободный. - Загл. с экрана. Яз. рус.

2. Портал «Информационно-коммуникационные технологии в образовании». [Электронный ресурс]. - Режим доступа: [www.ict.edu.ru](http://www.ict.edu.ru), свободный. - Загл. с экрана. Яз. рус.

#### **5.3 Учебно-методическое обеспечение самостоятельной работы обучающихся**

Самостоятельная работа является обязательной для каждого обучающегося. Самостоятельная работа может осуществляться индивидуально или группами в зависимости от цели, объема, конкретной тематики самостоятельной работы, уровня сложности, уровня умений обучающихся.

Контроль результатов внеаудиторной самостоятельной работы осуществляется в пределах времени, отведенного на обязательные учебные занятия и внеаудиторную самостоятельную работу обучающихся по учебной дисциплине, проходит как в письменной, так и устной или смешанной форме, с представлением изделия или продукта самостоятельной деятельности.

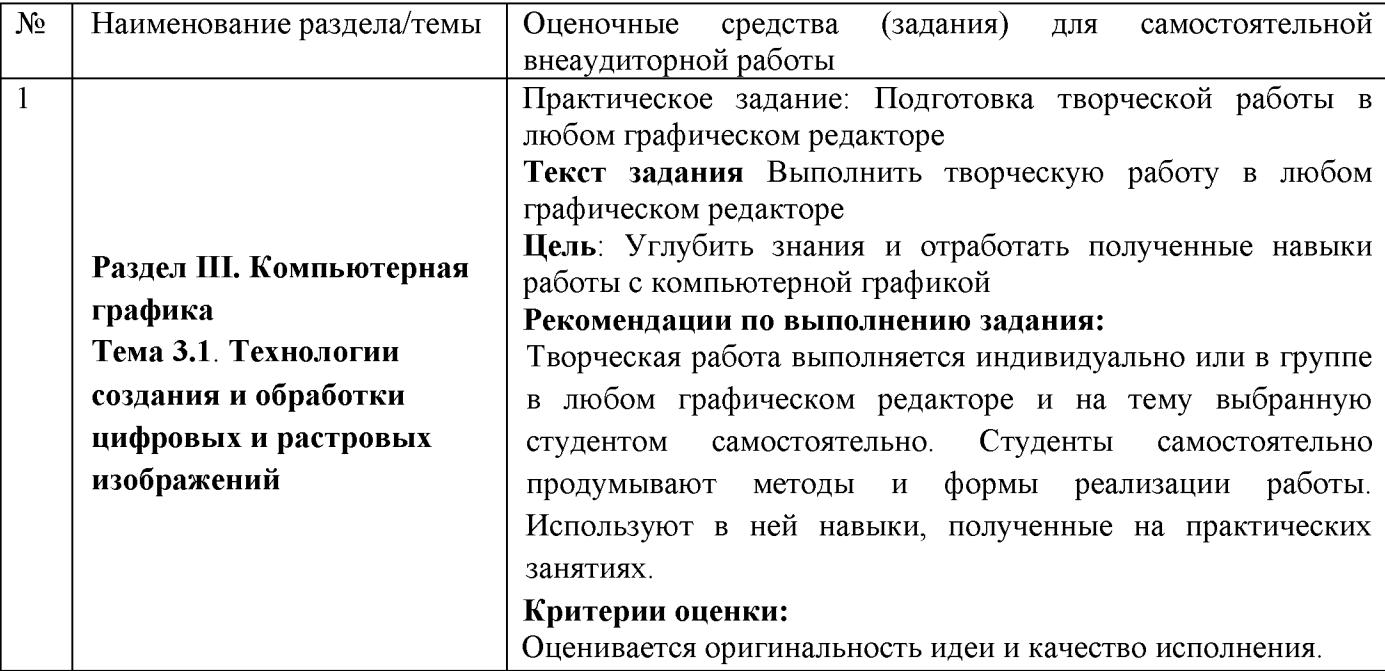

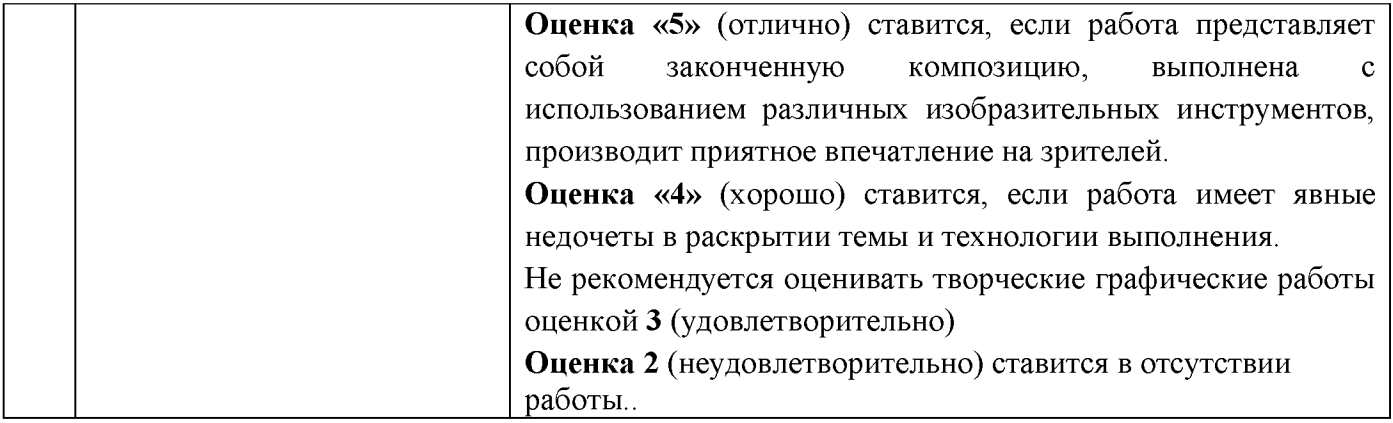

## 4 КОНТРОЛЬ И ОЦЕНКА РЕЗУЛЬТАТОВ ОСВОЕНИЯ УЧЕБНОЙ ДИСЦИПЛИНЫ

Контроль и оценка результатов освоения дисциплины осуществляется преподавателем в процессе текущего контроля и промежуточной аттестации.

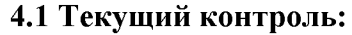

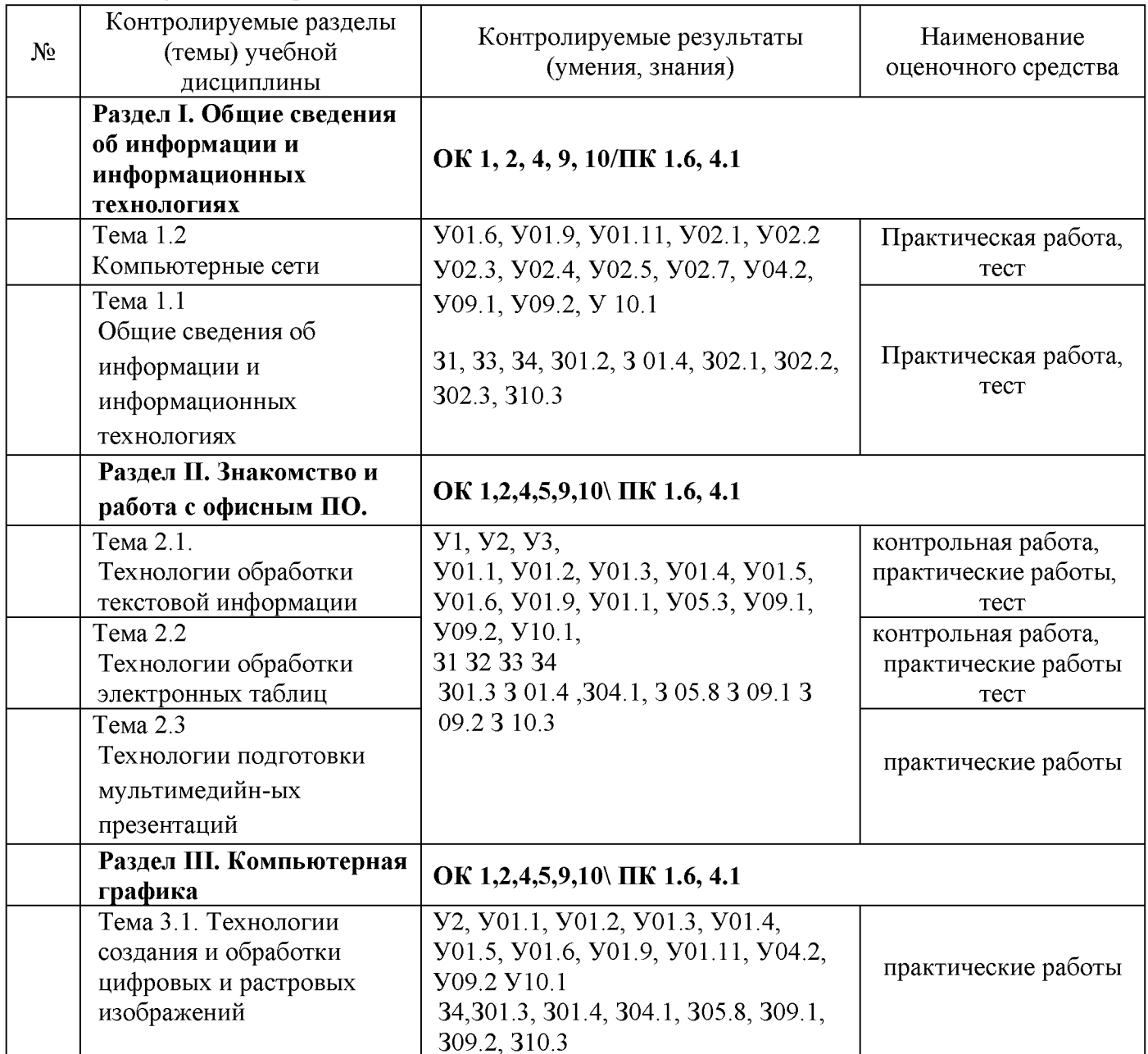

## 4.2 Промежуточная аттестация

Форма промежуточной аттестации по дисциплине ОПЦ.03 «Информационные технологии» дифференцированный зачет.

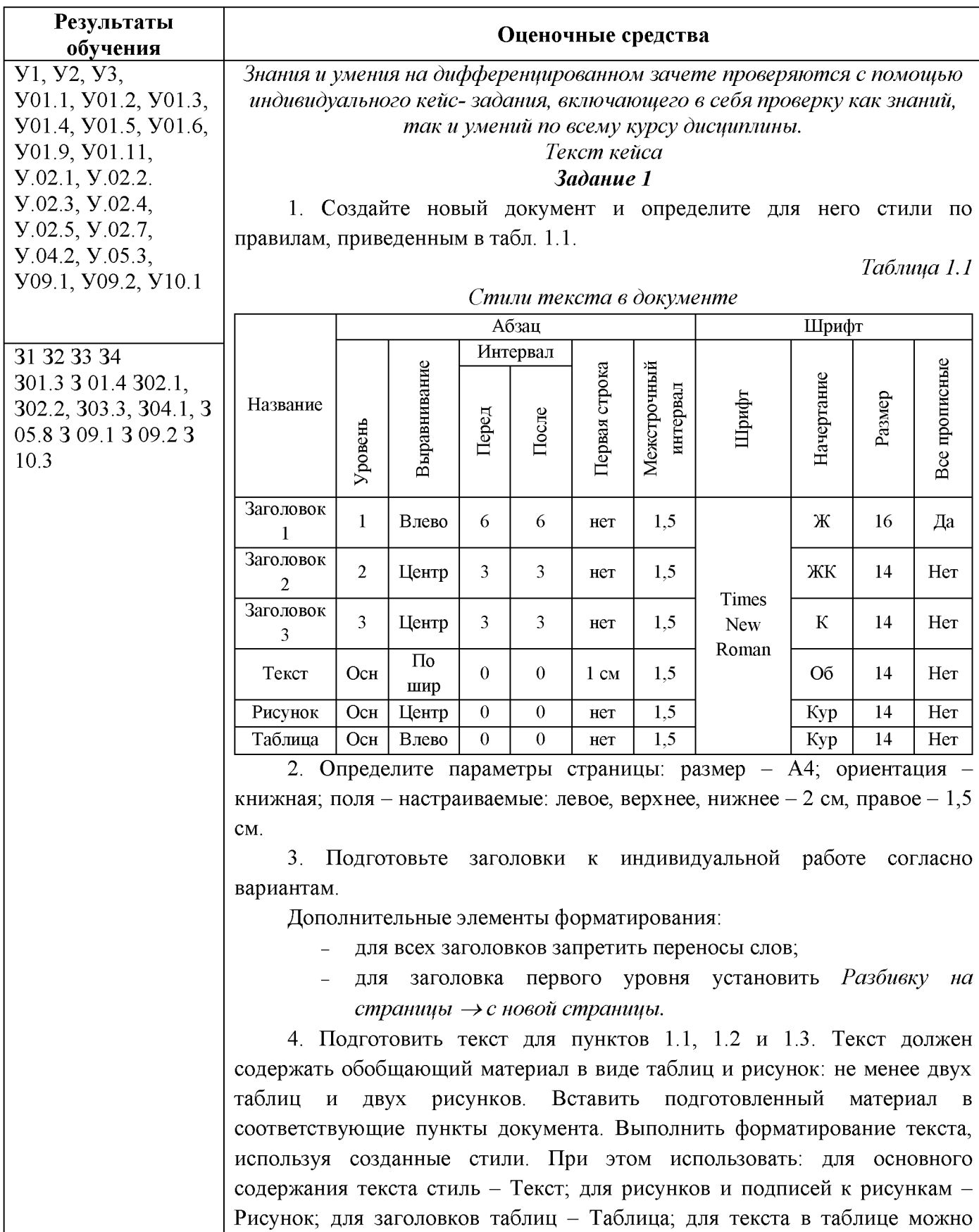

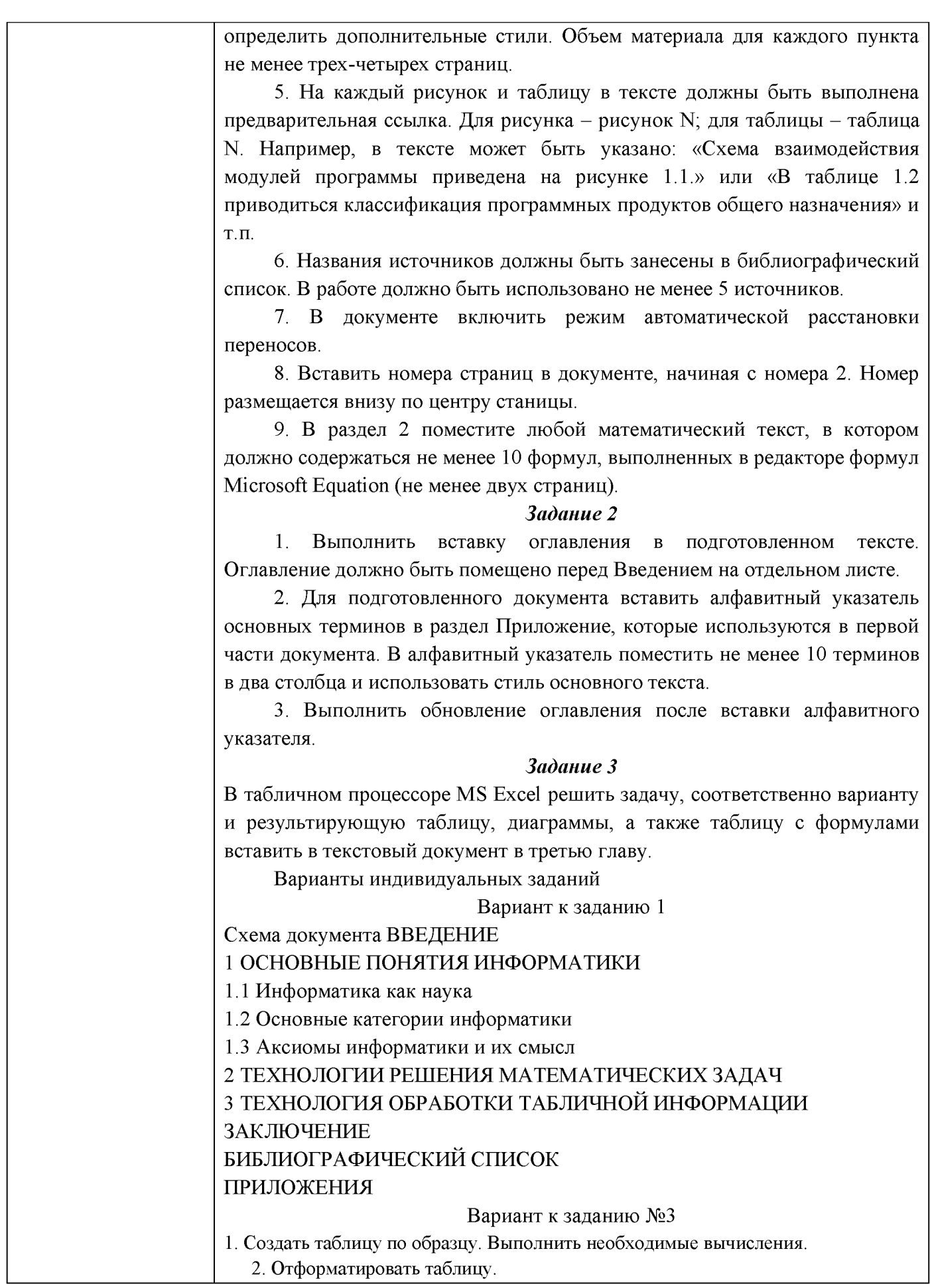

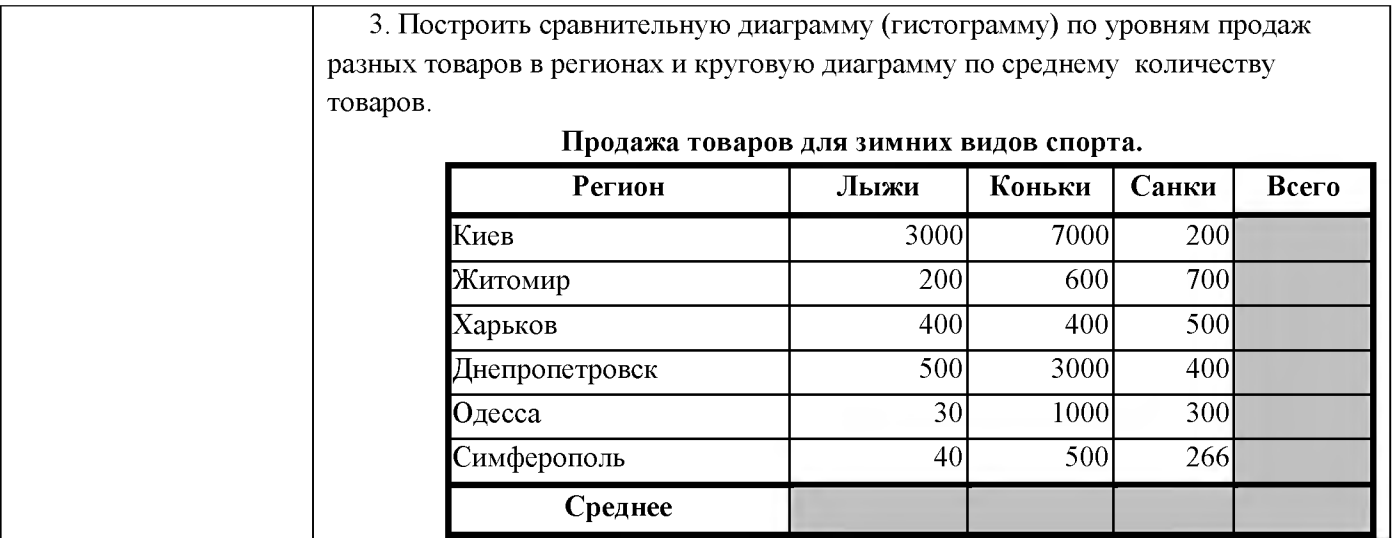

Критерии оценки дифференцированного зачета

-«Отлично» - теоретическое содержание курса освоено полностью, без пробелов, умения сформированы, все предусмотренные программой учебные задания выполнены, качество их выполнения оценено высоко.

-«Хорошо» - теоретическое содержание курса освоено полностью, без пробелов, некоторые умения сформированы недостаточно, все предусмотренные программой учебные задания выполнены, некоторые виды заданий выполнены с ошибками.

-«Удовлетворительно» - теоретическое содержание курса освоено частично, но пробелы не носят существенного характера, необходимые умения работы с освоенным материалом в основном сформированы, большинство предусмотренных программой обучения учебных заданий выполнено, некоторые из выполненных заданий содержат ошибки.

-«Неудовлетворительно» - теоретическое содержание курса не освоено, необходимые умения не сформированы, выполненные учебные задания содержат грубые ошибки.

Приложение 1

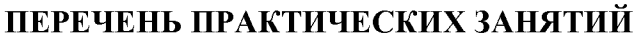

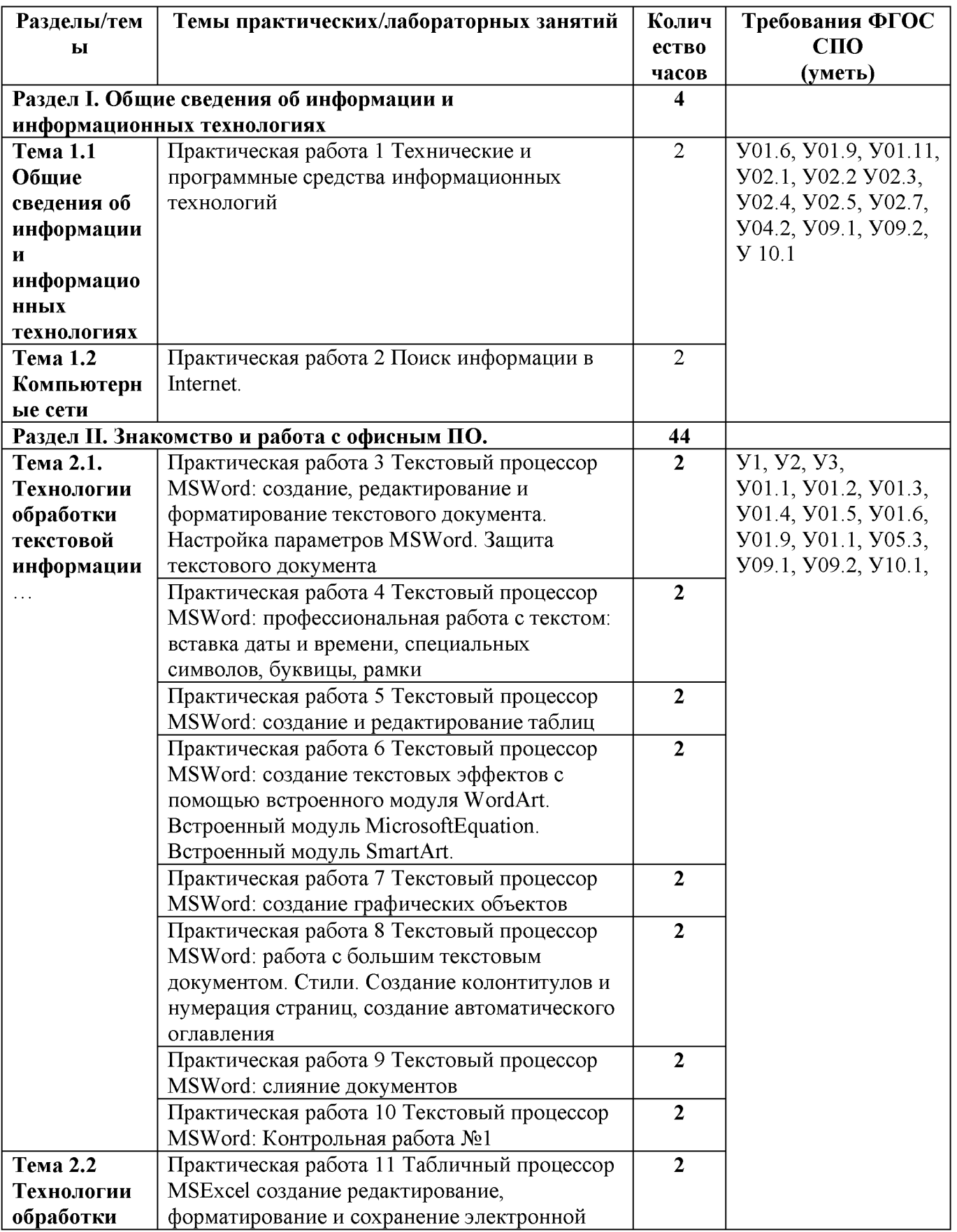

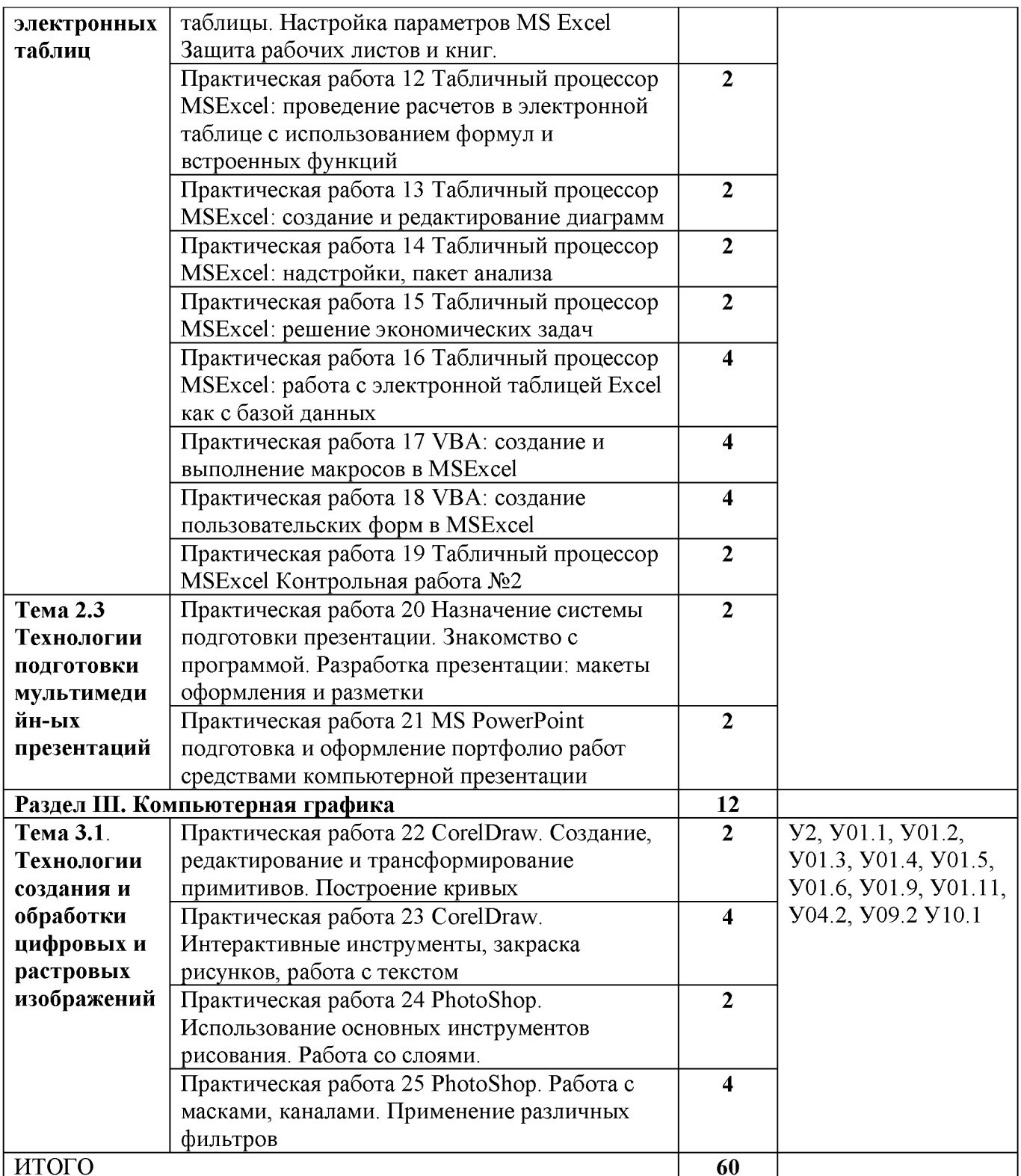

Приложение 2

# ОБРАЗОВАТЕЛЬНЫЙ МАРШРУТ

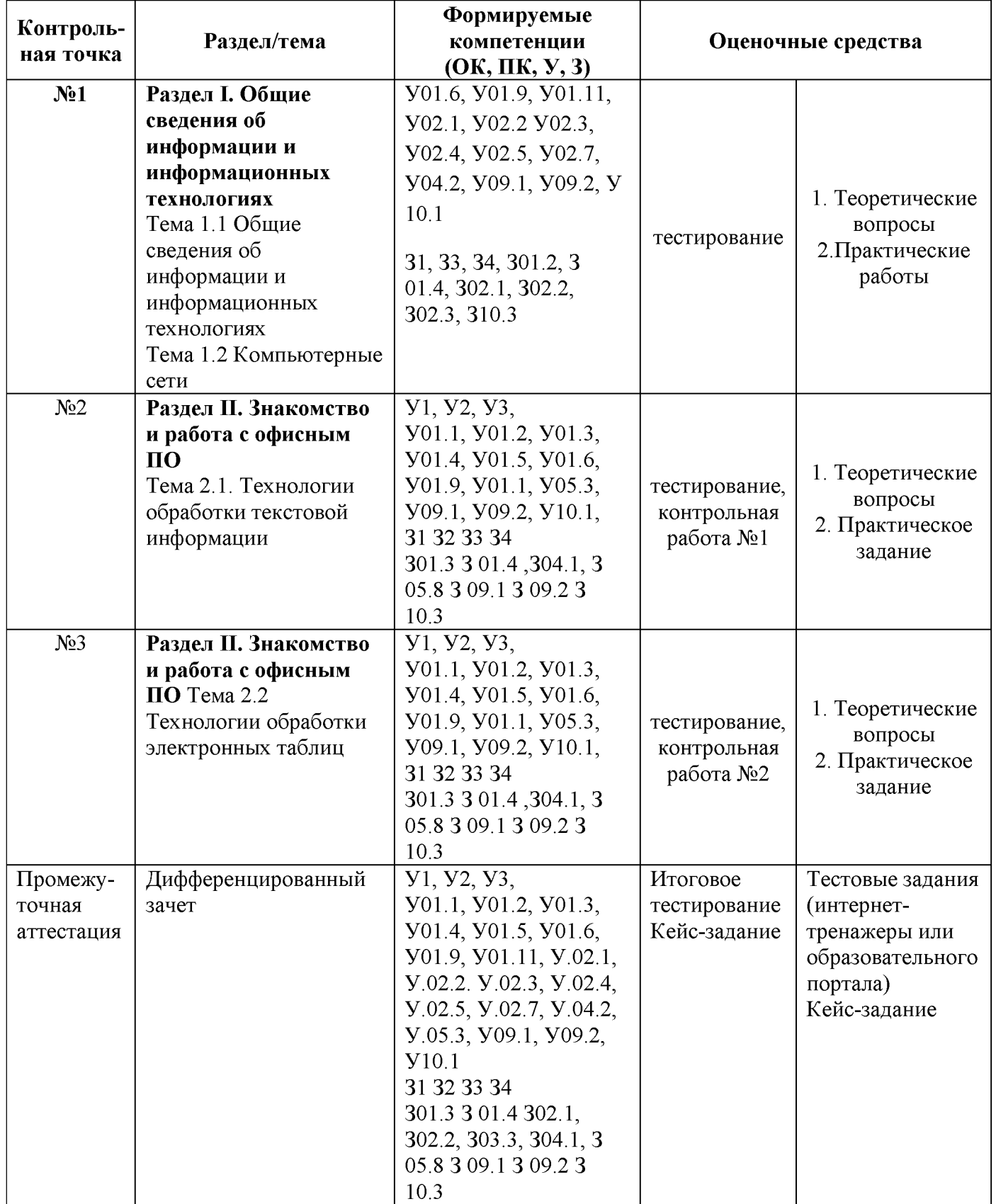

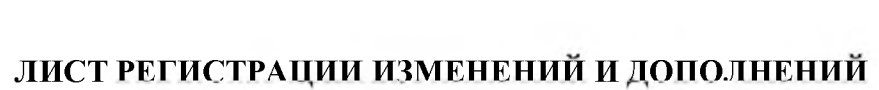

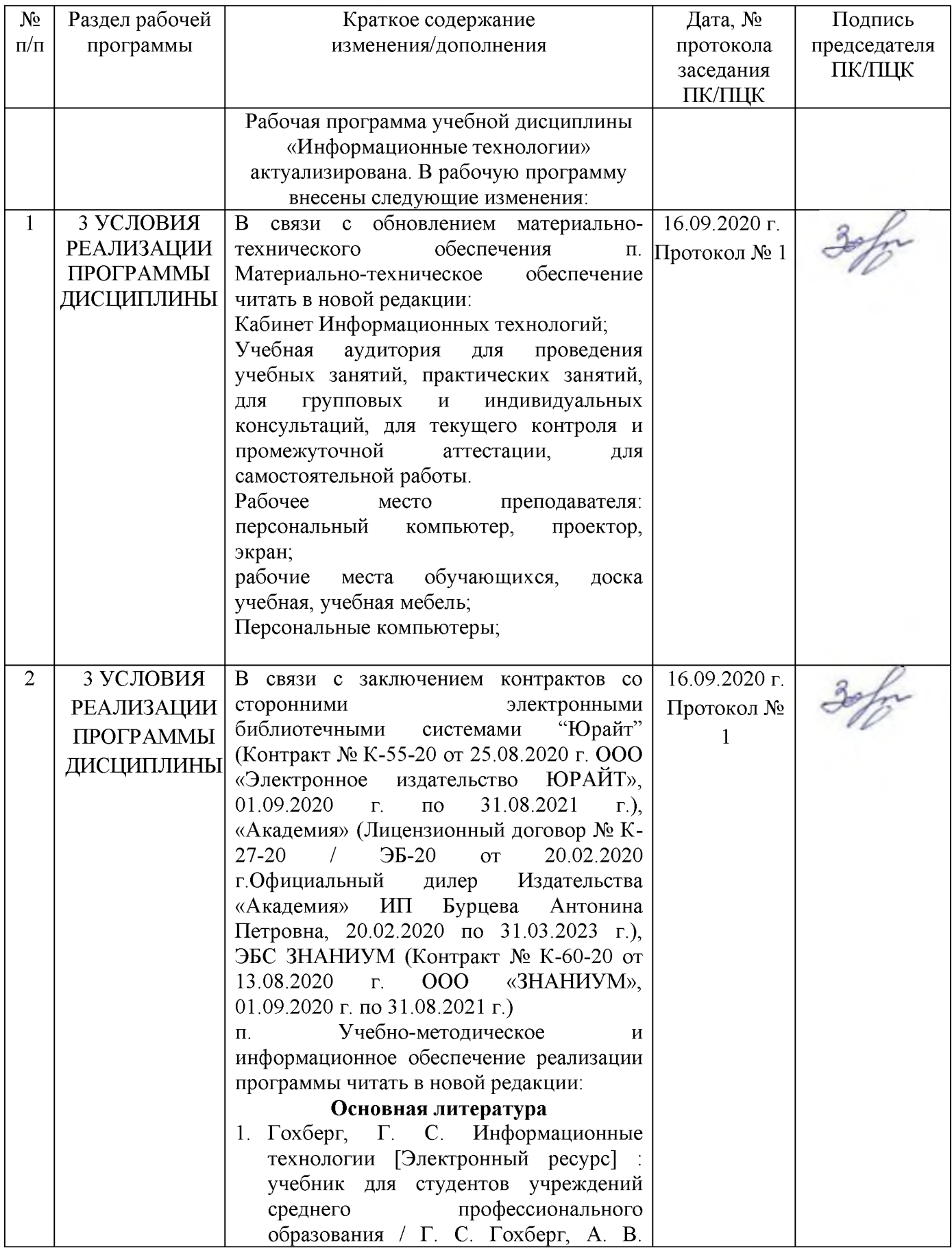

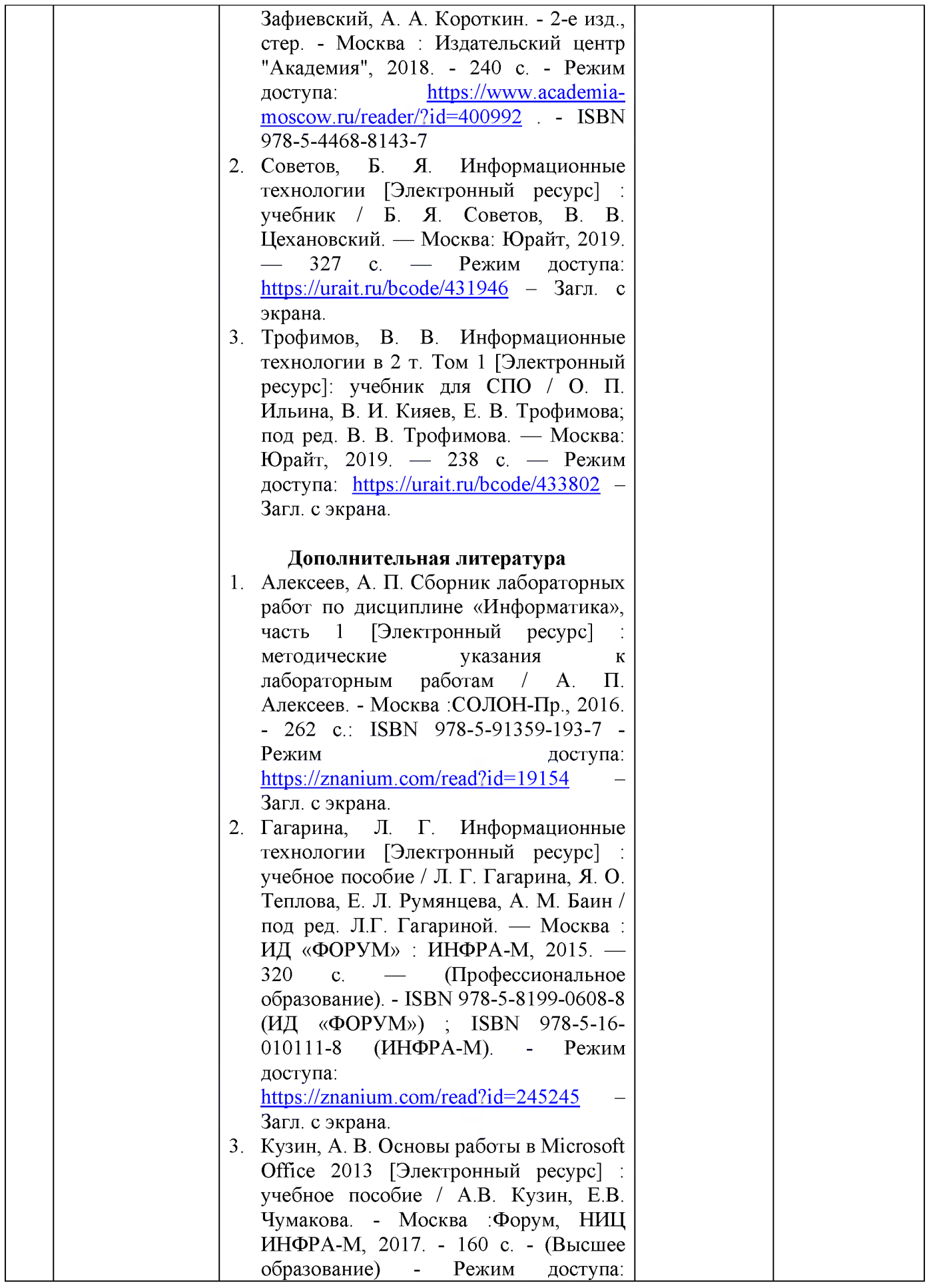

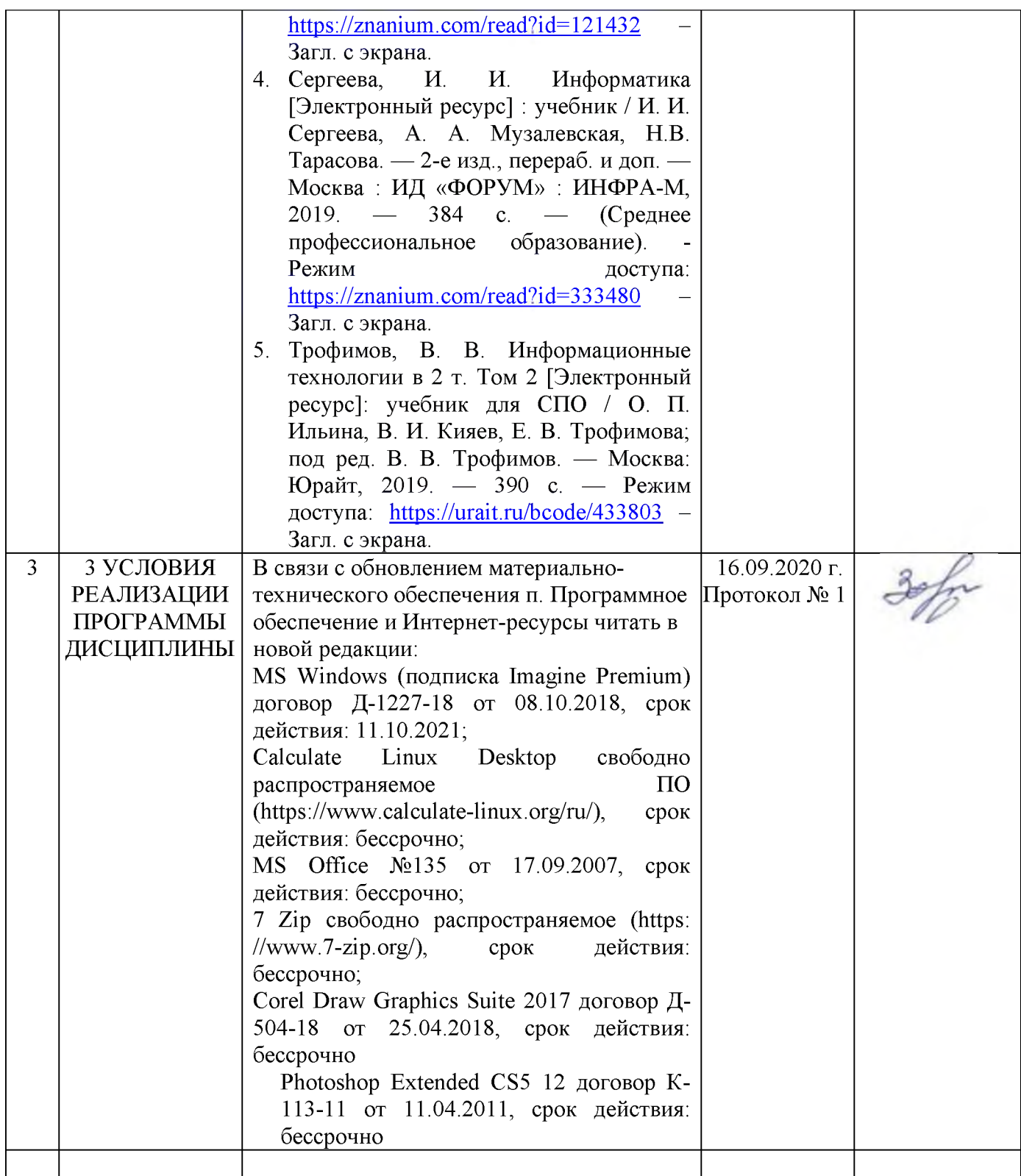

# ЛИСТ РЕГИСТРАЦИИ ИЗМЕНЕНИЙ И ДОПОЛНЕНИЙ

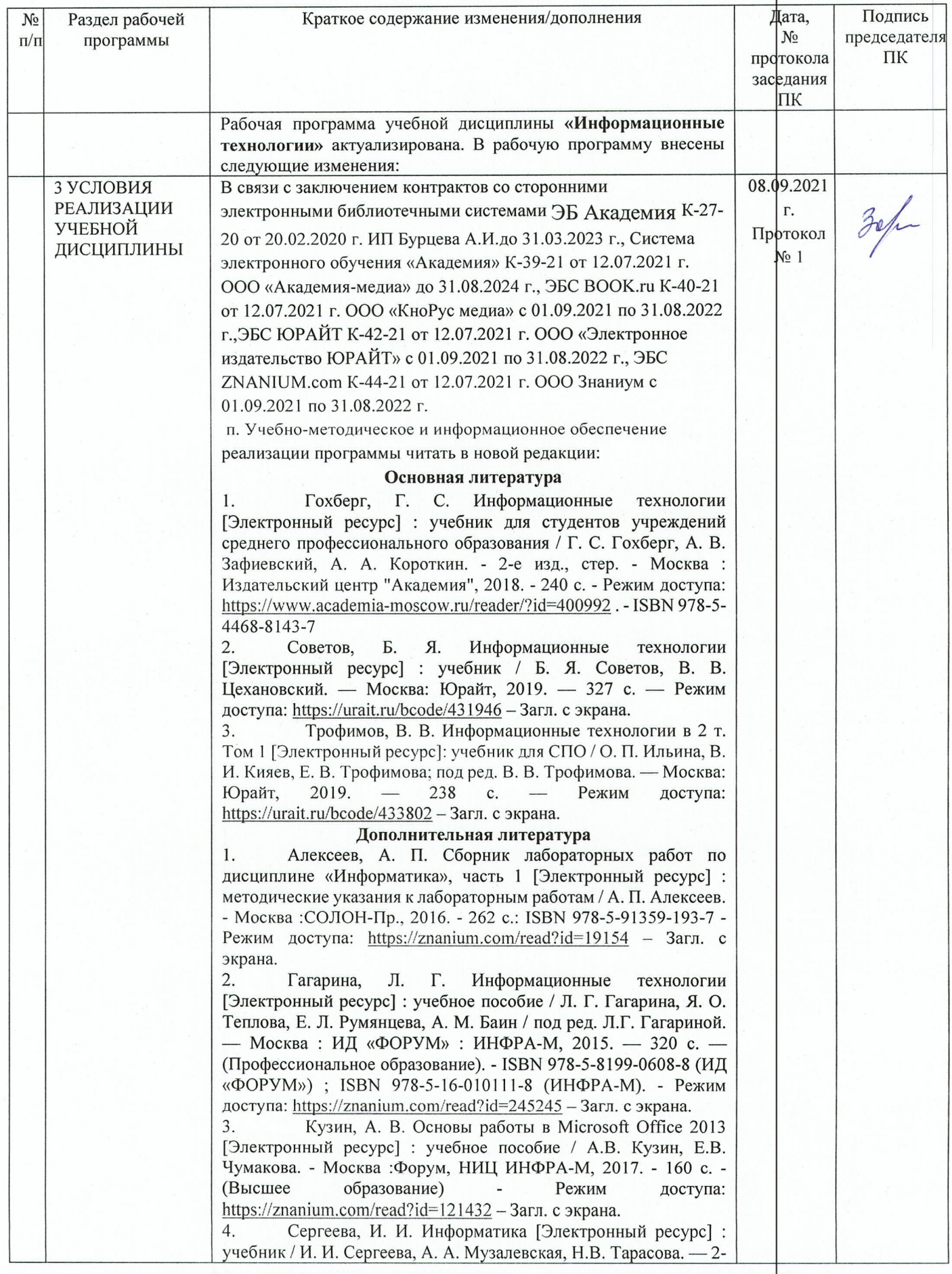

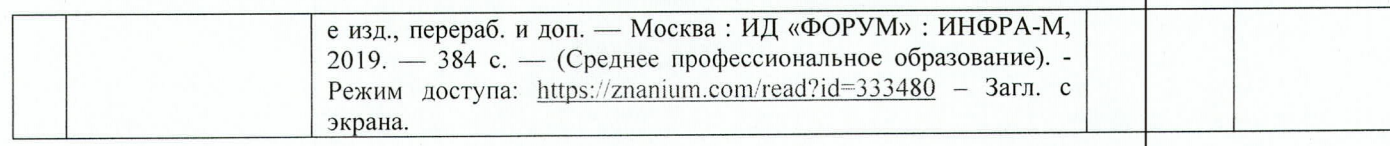